# <span id="page-0-0"></span>Do-it-yourself multiple imputation: Mode-effect correction in a public opinion survey

Stas Kolenikov

Abt SRBI

Stata Conference 2014

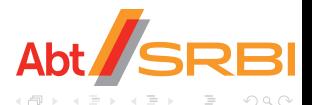

Stas Kolenikov (Abt SRBI) [DIY MI: Mode effects](#page-26-0) Stata Conference 2014 1/26

- <span id="page-1-0"></span>Are you more likely to admit illicit drug use to a stranger in a personal interview, or over the Internet anonymously?
- When an interviewer reads response options to you over the phone, do you still remember the first one when they are done with a long list?
- Are you more likely to provide an open-ended response on the phone, for the interviewer to enter it, or type it in the web survey?
- Do you always scroll down for the long list of response options when doing a survey on your smartphone?

These are all examples of mode effects present in human population surveys collected over several modes.

Methodology reference: Kolenikov and Kennedy (2014)

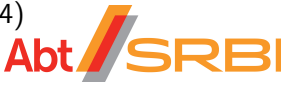

Portraits of American Life Study (PALS):

- Second wave of data collection (2012)
- 1,879 items in the instrument, 363 analytic variables, 1,418 observations
- Survey modes:
	- $\triangleright$  Web mode as the primary mode of data collection
	- $\triangleright$  Phone mode for non-response follow-up (e.g., no Internet access)
	- $\blacktriangleright$  Built-in methodological experiment: 13% of cases randomized into phone, no web mode offered

<http://www.palsresearch.org/>

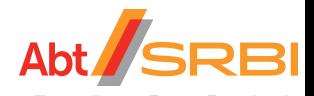

- I dentify variables that suffer from mode effects
- 2 Adjust for mode effects, if possible
- <sup>3</sup> Provide methodologically correct inference for the adjusted data, if possible

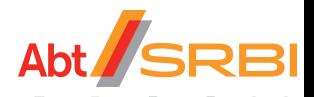

## <span id="page-4-0"></span>How can we adjust for mode effects?

#### **[Motivation](#page-1-0)**

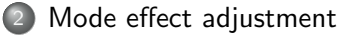

- **[Workflow](#page-9-0)** 
	- [Significant mode effects](#page-9-0)
	- [Mode effect adjustment](#page-12-0)
	- [Multiple imputation](#page-13-0)  $\hfill\textcircled{\ensuremath{\mathnormal{\sqcup}}\,}$
	- **[Output](#page-13-0)**  $\hfill\textcircled{\ensuremath{\mathbb{R}}}$
- [MI implementation](#page-13-0)
- **[Results](#page-18-0)**
- [Discussion](#page-21-0)

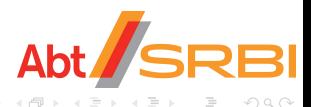

- Ostrich method: ignore mode effects, pool data across modes
- Report only, do not adjust: cross-tabulate response by mode, eye-ball the extent of differences
- Regression adjustment (Elliott et al. 2009): run a regression with explanatory variables including i.mode , report margin mode for the reference mode
- Missing data problem:
	- $\triangleright$  Unobservable counterfactuals (as in causal inference literature, Morgan and Winship (2007))
	- $\triangleright$  Measurement error, multiple imputation (Powers et al. 2005)

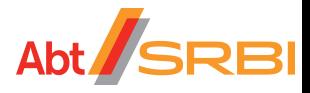

### Proposed adjustment

 $\bullet$  Implied utility of the response of person *i* to item *j*:

$$
y_{ij}^* = \beta' x_i + \gamma m_i + \epsilon_{ij}
$$
  
\n
$$
\epsilon_{ij} \sim \Lambda(\epsilon)
$$
  
\n
$$
y_{ij} = \mathbb{I}[y_{ij}^* \ge 0]
$$

 $x_i$  = demographic variables,  $m_i$  = mode (0=web, 1=phone)

- Estimate on the survey data
- Simulate for  $m_i = 1$  without the mode effect  $\hat{\gamma}$ :

$$
\tilde{\epsilon}_{ij} \sim \Lambda(\epsilon | \epsilon > -\hat{\beta}' x_i - \hat{\gamma} m_i), \quad y_{ij} = 1
$$
  
\n
$$
\tilde{\epsilon}_{ij} \sim \Lambda(\epsilon | \epsilon < -\hat{\beta}' x_i - \hat{\gamma} m_i), \quad y_{ij} = 0
$$
  
\n
$$
\tilde{y}_{ij}^* = \hat{\beta}' x_i + \tilde{\epsilon}_{ij}
$$
  
\n
$$
\tilde{y}_{ij} = \mathbb{I}[\tilde{y}_{ij}^* \geq 0]
$$

Stas Kolenikov (Abt SRBI) [DIY MI: Mode effects](#page-0-0) Stata Conference 2014 7 / 26

### Proposed adjustment

 $\bullet$  Implied utility of the response of person *i* to item *j*:

$$
y_{ij}^* = \beta' x_i + \gamma m_i + \epsilon_{ij}
$$
  
\n
$$
\epsilon_{ij} \sim \Lambda(\epsilon)
$$
  
\n
$$
y_{ij} = \mathbb{I}[y_{ij}^* \ge 0]
$$

 $x_i$  = demographic variables,  $m_i$  = mode (0=web, 1=phone)

- Estimate on the survey data
- Simulate for  $m_i = 1$  without the mode effect  $\hat{\gamma}$ :

$$
\tilde{\epsilon}_{ij} \sim \Lambda(\epsilon|\epsilon\rangle - \hat{\beta}'x_i - \hat{\gamma}m_i), \quad y_{ij} = 1
$$
\n
$$
\tilde{\epsilon}_{ij} \sim \Lambda(\epsilon|\epsilon\rangle - \hat{\beta}'x_i - \hat{\gamma}m_i), \quad y_{ij} = 0
$$
\n
$$
\tilde{y}_{ij}^* = \hat{\beta}'x_i + \tilde{\epsilon}_{ij} + 0m_i
$$
\n
$$
\tilde{y}_{ij} = \mathbb{I}[\tilde{y}_{ij}^* \ge 0] \qquad \text{Abt}
$$

Stas Kolenikov (Abt SRBI) [DIY MI: Mode effects](#page-0-0) Stata Conference 2014 7 / 26

Single imputation suffers from random noise, hence. . .

- $\bigcirc$  Add estimation noise ( \_se[ $\hat{\gamma}$ ])
- Impute conditional residual  $\tilde{\epsilon}$
- Repeat 1–2 for  $m = 1, \ldots, M$
- Analyze the data accounting for complex survey structure (weights, clusters, . . . )
- <sup>5</sup> Combine analyses with the imputed responses using Rubin's multiple imputation rules

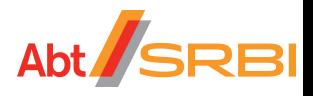

## <span id="page-9-0"></span>What do we need to adjust?

#### **[Motivation](#page-1-0)**

[Mode effect adjustment](#page-4-0)

#### **[Workflow](#page-9-0)**

- [Significant mode effects](#page-9-0)
- [Mode effect adjustment](#page-12-0)
- [Multiple imputation](#page-13-0)
- [Output](#page-13-0)

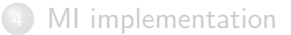

**[Results](#page-18-0)** 

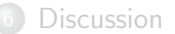

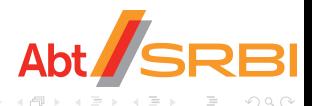

```
Survey data analysis part:
foreach x of varlist outcomes {
 svy : tab 'x' mode
 post summary1 ("x") (p-value)}
Detecting signal with FDR (Benjamini and Hochberg 1995):
use summary1, clear
sort p-value
levelsof outcome if p-value < 0.10 * n / Npush r(levels) back to the caller
```
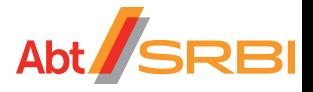

```
Survey data analysis part:
foreach x of varlist outcomes {
 svy : logit 'x' demographics mode
 post summary2 (\mathbf{``x'''}) (p\text{-value})}
Detecting signal with FDR (Benjamini and Hochberg 1995):
use summary2, clear
sort p-value
levelsof outcome if p-value < 0.10 * n/Mpush r(levels) back to the caller
```
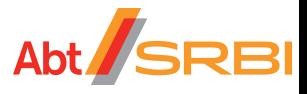

<span id="page-12-1"></span><span id="page-12-0"></span>
```
\nsvy : logit outcome demographies mode\npredict utility, xb\ngen epsilon = invlogit(U) if outcome == 1,\n    
$$
U \sim U(\Lambda^{-1}(\text{-utility}), 1)
$$
\nreplace epsilon = invlogit(U) if outcome == 0,\n     $U \sim U(0, \Lambda^{-1}(\text{-utility}))$ \ngen adj.utility = utility - (.b[mode] + normal(*)s=[mode])\ngen adj_outcome = (adj.utility + epsilon > 0)\n
```

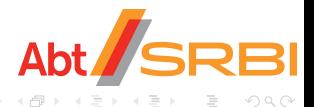

 $\mathcal{A} \equiv \mathcal{B} \rightarrow \mathcal{A}$ 

 $\leftarrow$   $\Box$   $\rightarrow$  $\leftarrow$   $\Box$ 

#### <span id="page-13-0"></span>**[Motivation](#page-1-0)**

- [Mode effect adjustment](#page-4-0)
- **[Workflow](#page-9-0)** 
	- [Significant mode effects](#page-9-0)
	- [Mode effect adjustment](#page-12-0)
	- [Multiple imputation](#page-13-0)  $\hfill\textcircled{\ensuremath{\mathnormal{\sqcup}}\,}$
	- **[Output](#page-13-0)**  $\bullet$

### [MI implementation](#page-13-0)

**[Results](#page-18-0)** 

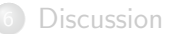

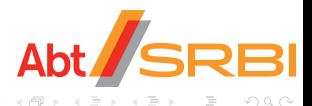

 $\leftarrow$ 

### Introduction to multiple imputation

Little and Rubin (2002):

- **4** Come up with a solid univariate or joint distribution of the missing values
- **2** Impute independently  $m = 1, \ldots, M$  times
- $\bullet$  Estimate the model of interest, obtain estimates  $\hat{\theta}^{(m)}$  and their variances  $v^{(m)}$
- **4** Post point and variance estimates:

$$
\hat{\theta}_{\mathrm{MI}} = \frac{1}{M} \sum_{m=1}^{M} \hat{\theta}^{(m)}
$$
\n
$$
v_{\mathrm{MI}}[\hat{\theta}_{\mathrm{MI}}] = \frac{1}{M} \sum_{m=1}^{M} v^{(m)} + \left(1 + \frac{1}{M}\right) \frac{1}{M - 1} \sum_{m=1}^{M} (\hat{\theta}^{(m)} - \hat{\theta}_{\mathrm{MI}})^2
$$
\nAbt

\nSo that  $\theta$  is the solution of  $\theta$  is the solution of  $\theta$  and  $\theta$  is the solution of  $\theta$  and  $\theta$  is the solution of  $\theta$  and  $\theta$  is the solution of  $\theta$  and  $\theta$  is the solution of  $\theta$  and  $\theta$  are the solution.

Implemented in Stata via official mi , user-written ice+mim (Royston 2005)

- Declare data to contain multiple imputations:  $\text{mi}$  set style
- Declare the variables to be imputed or retained as is: mi register
- Impute the missing values:  $mi$  impute method
- Combine the results: mi estimate: command
- I am trying to hack Step 3.

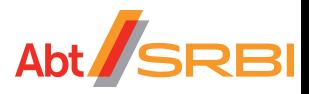

My favorite style is mi set wide :

- Single data file (vs. multiple files in mi set flongsep )
- Imputations for variable x are stored as  $1 \times$ ,  $2 \times$ , ... in the same observation (vs. additional observations in mi set flong or mi set mlong )
- Observations with missing values are tagged with the mi system variable mi miss

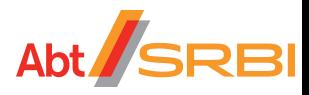

```
local M = 20generate mi outcome = outcome if mode=="web"
mi set wide
mi set M = 'M'mi register imputed mi outcome
forvalues m=1/'M' {
 do Slide12.do
 replace \lceil m \rceil mi outcome = adj outcome if mode=="phone"
}
* verify internal consistency:
mi update
                                           Abt SRBI
```
# <span id="page-18-0"></span>What did we get?

### **[Motivation](#page-1-0)**

- [Mode effect adjustment](#page-4-0)
- **[Workflow](#page-9-0)** 
	- [Significant mode effects](#page-9-0)
	- [Mode effect adjustment](#page-12-0)
	- [Multiple imputation](#page-13-0)  $\hfill\textcircled{\ensuremath{\mathnormal{\sqcup}}\,}$
	- [Output](#page-13-0)  $\hfill\textcircled{\ensuremath{\mathbb{R}}}$

#### [MI implementation](#page-13-0)

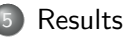

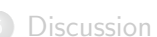

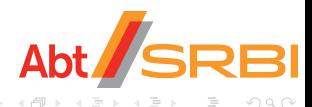

4 **D** F 4 F 297 variables  $\Rightarrow$  19 with significant Rao and Scott (1981) cross-tabs  $\Rightarrow$  16 with sufficient sample size  $\Rightarrow$  4 with significant regression effects

- In the past 12 months have you helped directly by giving some of your time to close family?
- In the past 12 months have you helped directly by giving some of your time to neighbors?
- In the past five years, have you had a major financial crisis?
- Number of persons outside your home that you feel closest to (continuous)

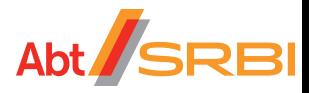

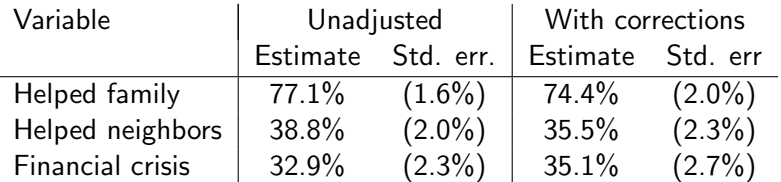

Relative bias: ∼ 6.3%

Relative increase in the standard error of the estimate:  $\sim$  20.3%

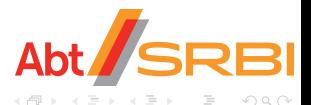

## <span id="page-21-0"></span>Are we there yet?

### **[Motivation](#page-1-0)**

- [Mode effect adjustment](#page-4-0)
- **[Workflow](#page-9-0)** 
	- [Significant mode effects](#page-9-0)
	- [Mode effect adjustment](#page-12-0)
	- [Multiple imputation](#page-13-0)  $\hfill\textcircled{\ensuremath{\mathnormal{\sqcup}}\,}$
	- [Output](#page-13-0)  $\hfill\textcircled{\ensuremath{\mathbb{R}}}$
- [MI implementation](#page-13-0)
- **[Results](#page-18-0)**

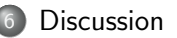

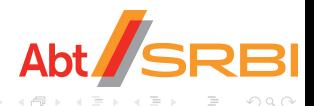

4 **E** F 4 A New method for mode effect adjustment

- $\triangleright$  utility concept from microeconomics
- $\triangleright$  extensions to ordinal models
- $\triangleright$  adjusts point estimates as much or more than other methods (considered good)
- $\triangleright$  adjusts standard errors in a believable way
- Workflow: 8 do-files, 2 ado-files,  $\sim$  36kbytes  $/$   $\sim$  1000 lines of code
	- $\triangleright$  cycles over variables to be tested for mode effects
	- $\blacktriangleright$  multiple testing corrections are incorporated
	- $\triangleright$  creating and passing to and fro the lists of variables with detected mode effects
- A complete implementation of custom multiple imputations

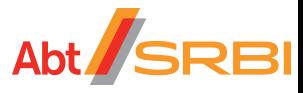

I would have:

- . . . used Robert Picard's project
- $\bullet$  ... used char \_dta[] to exchange variable lists instead of c\_local

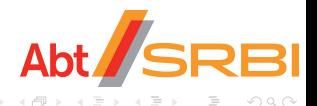

## THANK YOU!

#### Contact: kolenikovs@srbi.com

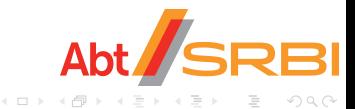

Stas Kolenikov (Abt SRBI) [DIY MI: Mode effects](#page-0-0) Stata Conference 2014 24 / 26

- Benjamini, Y. & Hochberg, Y. (1995), 'Controlling the false discovery rate: A practical and powerful approach to multiple testing', Journal of the Royal Statistical Society. Series B (Methodological) 57(1), 289–300.
- Elliott, M. N., Zaslavsky, A. M., Goldstein, E., Lehrman, W., Hambarsoomians, K., Beckett, M. K. & Giordano, L. (2009), 'Effects of survey mode, patient mix, and nonresponse on CAHPS hospital survey scores.', Health services research 44(2 Pt 1), 501-518.
- Kolenikov, S. & Kennedy, C. (2014), 'Evaluating three approaches to statistically adjust for mode effects', The Journal of Survey Statistics and Methodology  $2(2)$ , 126–158.
- Little, R. J. A. & Rubin, D. B. (2002), Statistical Analysis with Missing Data, Wiley Series in Probability and Statistics, 2nd edn, Wiley, New York.
- <span id="page-26-0"></span>Morgan, S. L. & Winship, C. (2007), Counterfactuals and Causal Inference: Methods and Principles for Social Research (Analytical Methods for Social Research), Cambridge University Press.
- Powers, J. R., Mishra, G. & Young, A. F. (2005), 'Differences in mail and telephone responses to self-rated health: Use of multiple imputation in correcting for response bias', Australian and New Zealand Journal of Public Health 29, 149154.
- Rao, J. & Scott, A. (1981), 'The analysis of categorical data from complex sample surveys: Chi-squared tests for goodness of fit and independence in two-way tables', The Journal of the American Statistical Association 76, 221–230.
- Royston, P. (2005), 'Multiple imputation of missing values: update', Stata Journal 5(2), 188–201.